## **2488MKII** トラブルシューティング/FAQ

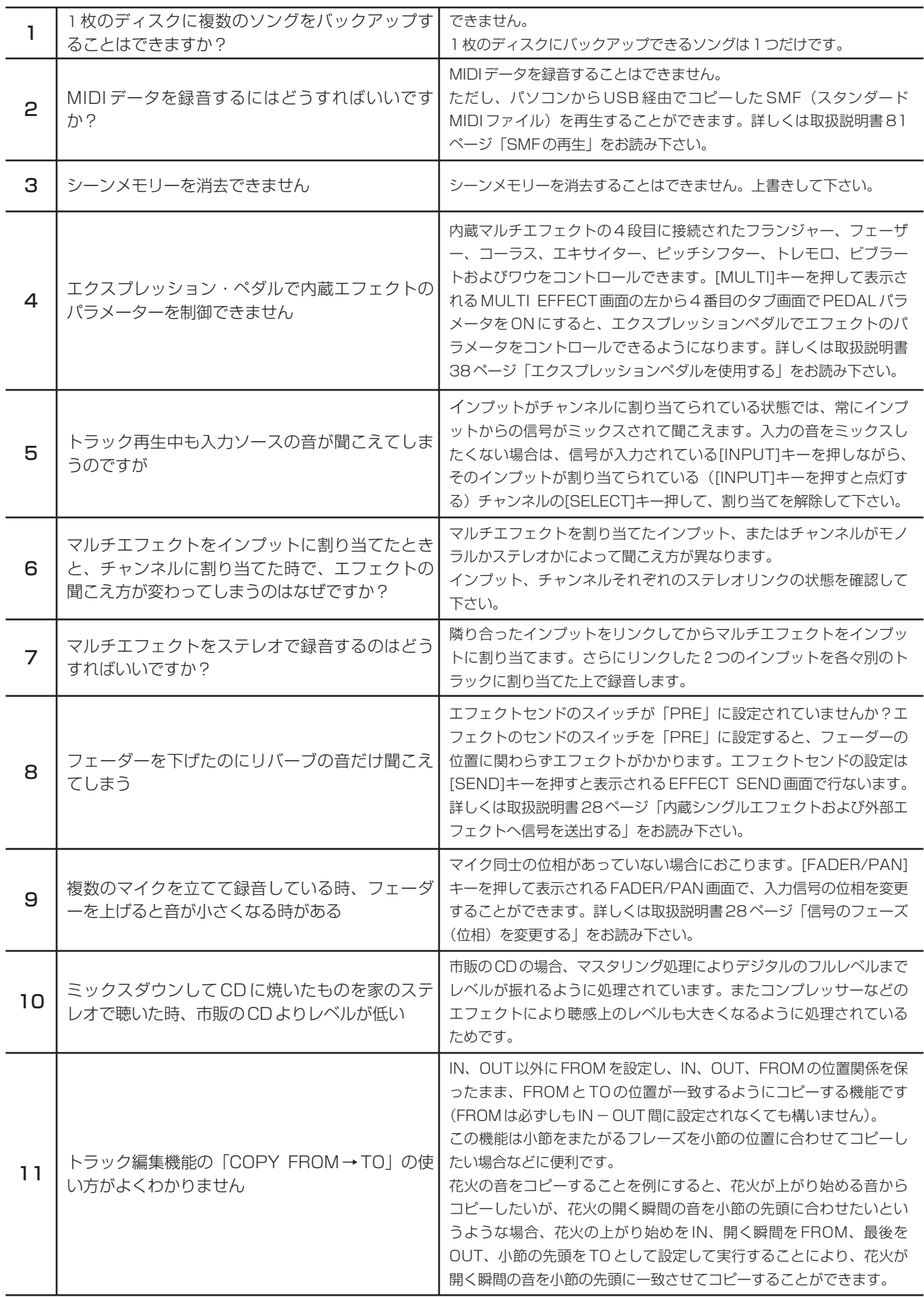

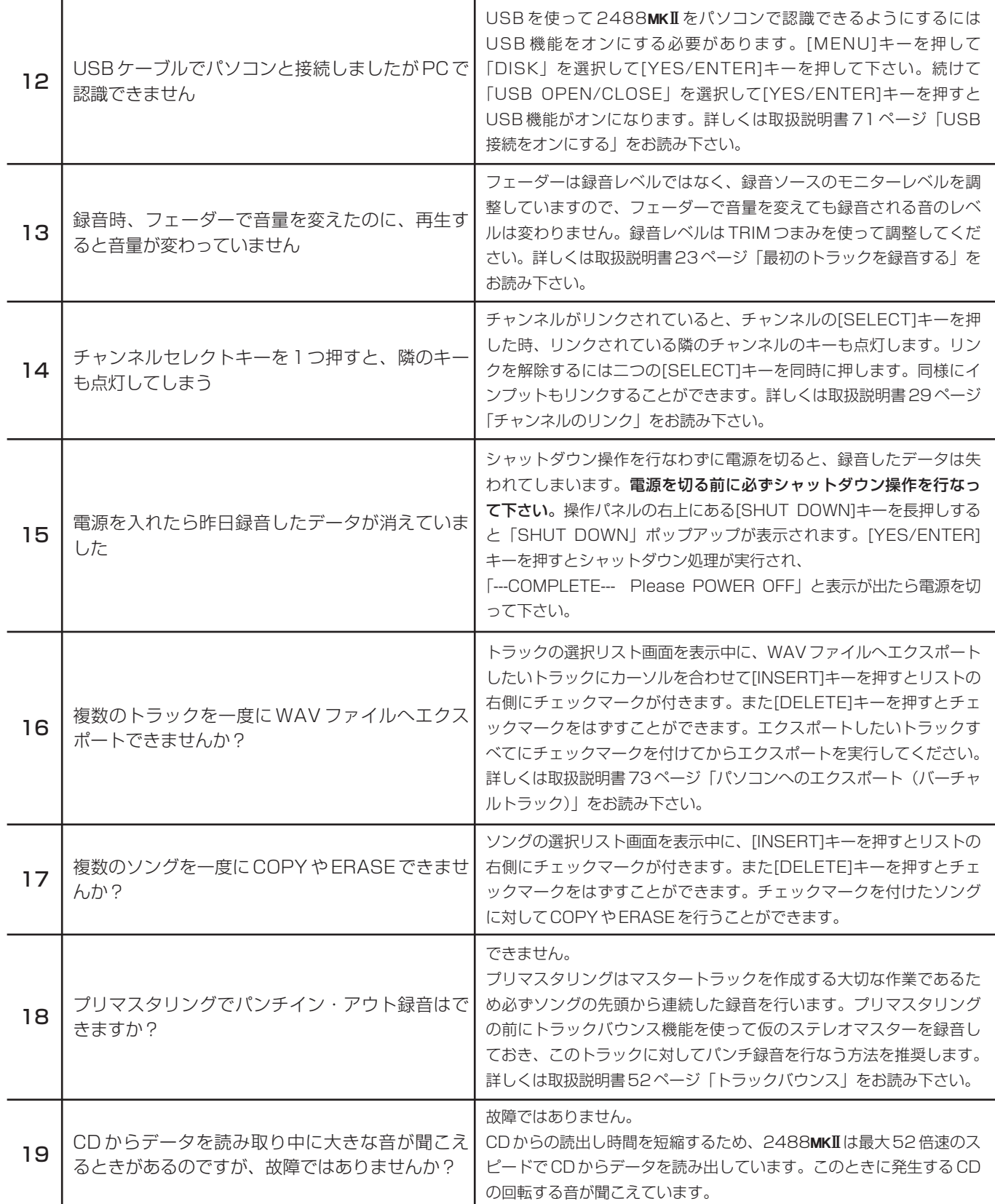